## las Máquinas?

Last Modified on 01/27/2020 11:15 am MST

En la barra de búsqueda, escriba el nombre del dispositivo deseado y haga clic en el Kit.

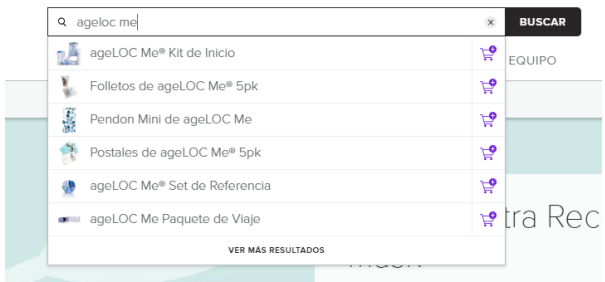

Desplácese hacia abajo a Recursos y haga clic en Garantía.

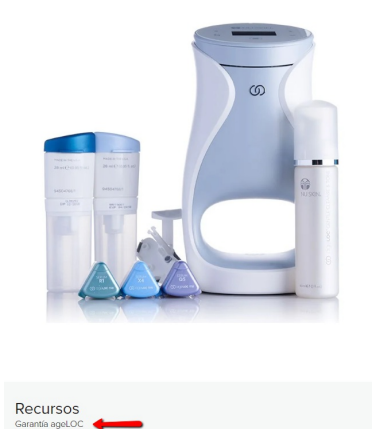

Complete los pasos de la Garantía y envíe a: agelocguarantee@nuskin.com

## GARANTÍA **(G)** ageloc-

Después de años de investigación de vanguarda en la ciencia de la piel y la nutrición. Nu Skin ahora marca el<br>inicio de una nueva era en antienvejecimiento con nuestra exclusiva ciencia agel.OC que trata el<br>envejecimiento

no montantina agelOC:<br>
Garantía agelOC:<br>
LamiSpa agelOC LumiSpa Normal/Combo, agelOC LumiSpa Piel Grasa, agelOC<br>
LumiSpa Piel Seca, agelOC LumiSpa Piel Sensible, agelOC LumiSpa Piel Grasa, agelOC<br>
LumiSpa Accent, agelOC Lu

\* Aplica únicamente para productos registrados en tu país.

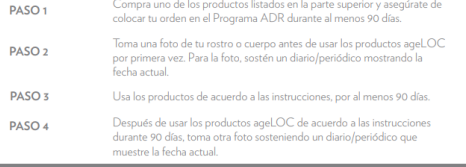

## $\blacksquare$  LINEAMINENTOS ADICIONALES